# **Penggunaan** *MRA* **dengan Spss untuk Menguji Pengaruh Variabel** *Moderating* **terhadap Hubungan antara Variabel Independen dan Variabel Dependen**

**Lie Liana** Fakultas Ekonomi, Universitas Stikubank Semarang ll\_liana@unisbank.ac.id

#### **Abstrak**

Hubungan antara variabel-variabel independen dengan variabel-variabel dependen kemungkinan dipengaruhi oleh variabel-variabel lain, salah satu diantaranya adalah variabel *moderating*. Variabel *moderating* ini dapat memperkuat atau memperlemah hubungan antara variabel independen dan variabel dependen. Sifat atau arah hubungan antara variabel-variabel independen dengan variabel-variabel dependen dapat positif atau negatif tergantung pada pada variabel *moderating*. Ada beberapa uji untuk untuk menguji pengaruh variabel *moderating* ini, diantaranya adalah *Moderated Regression Analysis* (MRA). *Moderated Regression Analysis* (MRA) merupakan aplikasi khusus regresi berganda linear dimana dalam persamaan regresinya mengandung unsur interaksi (perkalian dua atau lebih variabel independen).

**Kata kunci :** variabel *moderating*, *Moderated Regression Analysis (MRA)*.

### **1. Pendahuluan**

Penelitian manajemen merupakan penelitian multidimensi yang mencoba menjelaskan sebuah fenomena manajemen atau fenomena strategi dan kinerja bisnis dengan mengamati berbagai fenomena praktis melalui berbagai dimensi dan indikator. Dimensi dan indikator inilah yang dikenal sebagai variabel. Sebagian variabel dapat diamati dan diukur secara langsung, sedangkan variabel lainnya tidak secara langsung dapat diukur.

Variabel yang digunakan dalam sebuah penelitian pada dasarnya adalah sesuatu hal yang dapat berbentuk apa saja yang ditetapkan oleh peneliti untuk dipelajari sehingga diperoleh informasi tentang hal tersebut dan kemudian ditarik kesimpulannya. Secara teoritis variabel dapat didefinisikan sebagai atribut seseorang, atau obyek, yang mempunyai "variasi" antara satu dengan yang lain atau satu obyek dengan obyek lain (Hatch dan Farhady, 1981). Variabel juga dapat merupakan atribut dari obyek atau kegiatan tertentu. Tinggi badan, berat badan, ukuran, bentuk, warna, sikap, motivasi, kepemimpinan, disiplin kerja, merupakan atribut-atribut dari obyek. Bahan baku pabrik,

modal, teknologi, produksi, pengendalian mutu, pemasaran, advertensi, nilai penjualan, keuntungan adalah merupakan atribut-atribut dalam kegiatan maupun bisnis. Atribut-atribut tersebut merupakan variabel.

# **2. Macam-Macam Variabel**

Berdasarkan cara pengukuran maka variabel (Ferdinand,2006:12) dapat dibedakan menjadi:

a. Variabel Laten (*Latent Variable*)

Variabel laten adalah sebuah variabel bentukan yang dibentuk melalui indikatorindikator yang diamati dalam dunia nyata. Nama lain untuk variabel laten adalah faktor, konstruk, atau *unobserved variable*.

b. Variabel Terukur (*Measured Variable*)

Variabel terukur adalah variabel yang datanya harus dicari melalui penelitian lapangan, misalnya melalui survei. Nama lain untuk variabel terukur adalah *observed variable*, *indicator variable*, atau *manifest variable*.

Berdasarkan fungsi variabel dalam hubungan antar variabel (Indriantoro, 199: 6368), maka macam-macam variabel dalam penelitian dapat dibedakan menjadi:

a. Variabel Independen (*Independent Variable*)

Variabel independen adalah variabel yang menjelaskan atau mempengaruhi variabel yang lain. Variabel independen disebut pula variabel vang (*presumed cause variable*). Variabel independen juga dapat disebut sebagai variabel yang mendahului (*antecedent variable*).

b. Variabel Dependen (*Dependent Variable*)

Variabel dependen adalah variabel yang dijelaskan atau dipengaruhi oleh variabel independen. Variabel dependen disebut juga variabel yang diduga sebagai akibat<br>(presumed effect variable). Variabel (*presumed* effect variable). dependen juga dapat disebut sebagai variabel konsekuensi (*consequent variable*).

c. Variabel *Moderating*

Variabel *moderating* adalah variabel yang dapat memperkuat atau memperlemah<br>hubungan langsung antara variabel hubungan langsung antara variabel independen dengan variabel dependen. Variabel *moderating* adalah variabel yang mempunyai pengaruh terhadap sifat atau arah hubungan antar variabel. Sifat atau arah hubungan antara variabel-variabel independen dengan variabel-variabel dependen kemungkinan positif atau negatif tergantung pada variabel *moderating*, oleh karena itu variabel *moderating* dinamakan pula sebagai *contigency variable*.

d. Variabel *Intervening*

Variabel *intervening* adalah variabel yang mempengaruhi hubungan antara variabelvariabel independen dengan variabelvariabel dependen menjadi hubungan yang tidak langsung. Variabel *intervening* merupakan variabel yang terletak diantara variabel-variabel independen dengan variabel-variabel dependen, sehingga variabel independen tidak langsung menjelaskan atau mempengaruhi variabel dependen.

## **3. Bentuk-Bentuk Hubungan Dasar Antar Variabel**

Teori-teori dalam ilmu sosial memberikan gambaran sistematis mengenai fenomena sosial melalui hubungan dua variabel atau lebih. Hubungan antar variabel<br>merupakan simplifikasi simplifikasi dari gambaran fenomena-fenomena sosial yang sebenarnya bersifat kompleks. Ada beberapa bentuk hubungan antar variabel (Indriantoro, 1999: 64- 67), diantaranya adalah :

1. Hubungan antara variabel independen dengan variabel dependen

$$
\underbrace{\hspace{2.5cm}}_{\text{Mostated Liconcous}}\Big|_{\text{Mostated Dosechol}}\Big|_{\text{Mostated Lohol}}\\
$$

Gambar 1. Hubungan antara variabel independen dengan variabel dependen

Bentuk hubungan antara variabel independen dengan variabel dependen dapat berupa hubungan korelasional dan hubungan sebab akibat. Bentuk hubungan antara variabel independen dengan variabel dependen dapat bersifat positif atau negatif. Hubungan di atas disebut juga paradigma sederhana, yaitu hubungan antara satu variabel independen dengan satu variabel dependen. Selain hubungan tersebut, ada beberapa hubungan yang lain, yaitu:

a. Paradigma ganda dengan dua variabel independen

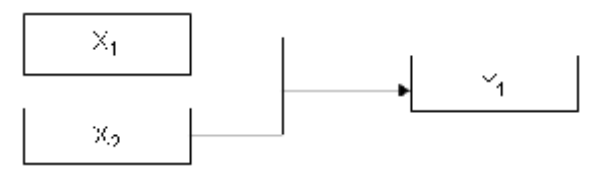

Gambar 2. Paradigma ganda dengan dua variabel independen

b. Paradigma ganda dengan lebih dari dua variabel independen

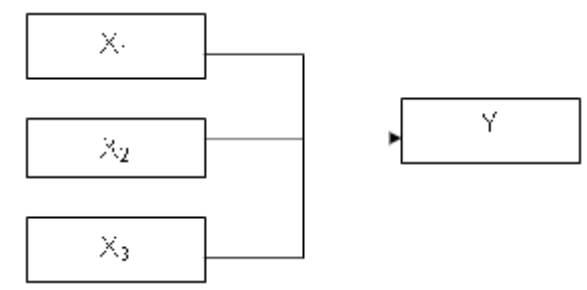

Gambar 3. Paradigma ganda dengan lebih dari dua variabel independen

c. Paradigma ganda dengan dua variabel dependen

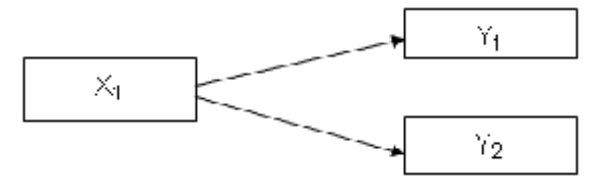

Gambar 4. Paradigma ganda dengan dua variabel dependen

d. Paradigma ganda dengan dua variabel independen dan dua variabel dependen

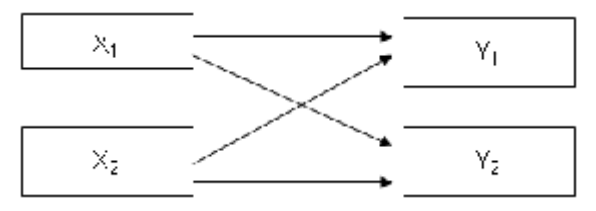

Gambar 5. Paradigma ganda dengan dua variabel independen dan dua variabel dependen

2. Hubungan antara variabel independen dengan variabel dependen yang dimoderasi oleh variabel *moderating*

Gambar 6. Hubungan antara variabel independen dengan variabel dependen yang dimoderasi oleh variabel moderating

Variabel *moderating* mempengaruhi hubungan langsung antara variabel<br>independen dengan variabel dependen. dengan variabel Pengaruh ini dapat memperkuat atau memperlemah hubungan langsung antara variabel independen dengan variabel dependen. Variabel *moderating* juga dapat menyebabkan sifat atau hubungan antara variabel independen dengan variabel dependen menjadi positif atau negatif.

Pengembangan hubungan dapat digambarkan sebagai berikut:

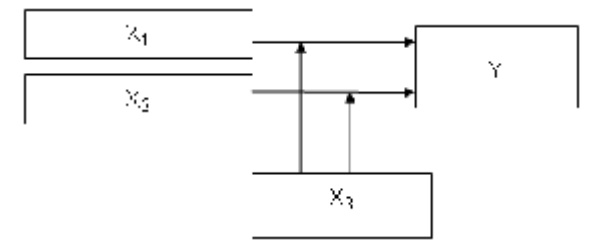

Gambar 7. Pengembangan hubungan antara variabel independen dengan variabel dependen yang dimoderasi oleh variabel moderating

3. Hubungan antara variabel independen dengan variabel dependen yang dimediasi oleh variabel *intervening*.

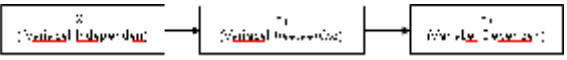

Gambar 8. Hubungan antara variabel independen dengan variabel dependen yang dimediasi oleh variabel intervening

Variabel *intervening* mempengaruhi hubungan antara variabel independen dengan variabel dependen hubungan tidak langsung.

Pengembangan hubungan dapat digambarkan sebagai berikut:

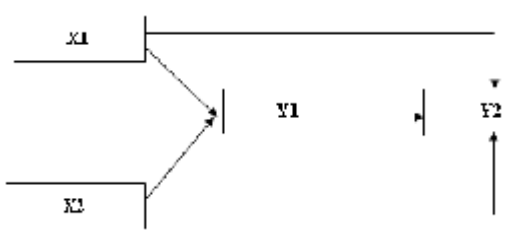

Gambar 9. Pengembangan hubungan antara variabel independen dengan variabel dependen yang dimediasi oleh variabel intervening

*Penggunaan Mra Dengan Spss Untuk Menguji Pengaruh Variabel Moderating Terhadap Hubungan Antara Variabel Independen Dan Variabel Dependen*

### **4. Analisis Regresi Dengan Variabel** *Moderating*

Variabel *moderating* adalah variabel independen yang berfungsi menguatkan atau melemahkan hubungan antara variabel independen terhadap variabel dependen. Model hubungan ini dapat digambarkan sebagai berikut:

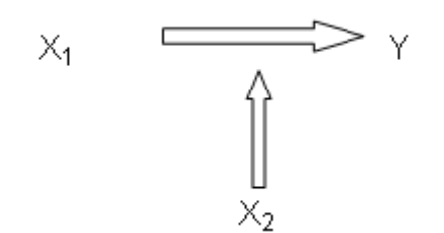

### Gambar 10. Model hubungan regresi dengan variabel moderating

Pada gambar di atas variabel  $X_2$  merupakan variabel *moderating*, karena dapat melemahkan atau memperkuat hubungan antara  $X_1$  dan Y. Artinya, semakin tinggi  $X_1$  dan  $X_2$ , maka semakin tinggi Y, dan sebaliknya semakin rendah  $X_1$  dan  $X_2$ , maka semakin rendah pula Y.

Ada beberapa cara untuk menguji regresi dengan variabel *moderating* dan salah satunya adalah *Moderated Regression Analysis* (MRA).

### **5. Menguji Regresi Dengan Variabel** *Moderating* **Menggunakan MRA**

*Moderated Regression Analysis* (MRA) atau uji interaksi merupakan aplikasi khusus regresi berganda linear dimana dalam persamaan regresinya mengandung unsur interaksi (perkalian dua atau lebih variabel independen) dengan rumus persamaan sebagai berikut:

$$
Y = a + b_1 X_1 + b_2 X_2 + b_3 X_1 X_2 + e
$$

Variabel perkalian antara  $X_1$  dan  $X_2$  disebut juga variabel moderat oleh karena menggambarkan pengaruh *moderating* variabel X<sub>2</sub> terhadap hubungan  $X_1$  dan Y. Sedangkan variabel  $X_1$  dan X<sup>2</sup> merupakan pengaruh langsung dari variabel  $X_1$  dan  $X_2$  terhadap Y.

 $X_1X_2$  dianggap sebagai variabel moderat karena:

$$
Y = a + b_1 X_1 + b_2 X_2 + b_3 X_1 X_2 + e
$$

 $dY/dX_1 = b_1 + b_2X_2$ 

Persamaan tersebut memberikan arti bahwa  $dY/dX_1$  merupakan fungsi dari  $X_2$  atau variabel  $X_2$  memoderasi hubungan antara  $X_1$  dan Y.

Contoh :

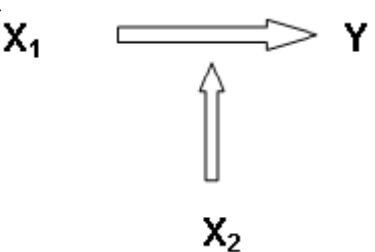

Gambar 11. Model hubungan regresi dengan variabel moderating menggunakan MRA

Hipotesis yang akan diuji :

Semakin tinggi  $X_1$  dan  $X_2$  maka akan berpengaruh terhadap semakin tingginya Y. Untuk menguji apakah B merupakan variabel *moderating* maka persamaan regresi dapat ditulis sebagai berikut:

$$
Y = a + b_1 X_1 + b_2 X_2 + b_3 X_1 X_2 + e
$$

Ketentuan :

Jika variabel  $X_2$  merupakan variabel *moderating*, maka koefisien b<sub>3</sub> harus signifikan pada tingkat signifikansi yang ditentukan.

Regresi dengan *Moderated Regression Analysis* (MRA) pada umumnya menimbulkan masalah oleh karena akan terjadi multikolonieritas yang tinggi antara variabel independen, misalkan antara variabel  $X_1$  dan variabel moderat  $(X_1X_2)$ atau antara variabel  $X_2$  dan Moderat  $(X_1X_2)$ . Hal ini disebabkan pada variabel moderat ada unsur  $X_1$  dan  $X_2$ . Hubungan multikolonieritas lebih dari 80% menimbulkan masalah dalam regresi.

Contoh:

Pengaruh  $X_1$  dan  $X_2$  terhadap Y dengan  $X_3$ sebagai variabel *moderating*

93

Model grafis hubungan antar variabel adalah sebagai berikut:

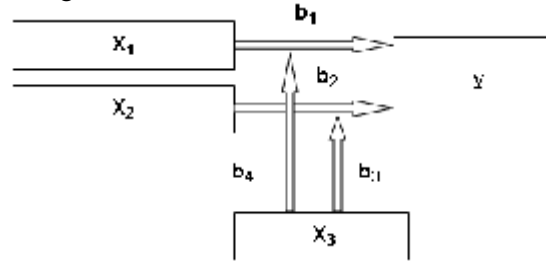

Gambar 12. Model hubungan antar variabel regresi dengan variabel moderating

Hipotesis:

- 1. X<sup>1</sup> berpengaruh langsung terhadap Y
- 2.  $X_2$  berpengaruh langsung terhadap Y
- 3. X<sup>1</sup> berpengaruh terhadap Y dimoderasi oleh  $X_3$
- 4.  $X_2$  berpengaruh terhadap Y dimoderasi oleh  $X<sub>3</sub>$

Model matematis hubungan antar variabel adalah sebagai berikut:

$$
Y = a_1 + b_1X_1 + b_4X_3 + b_5X_1X_3 + e_1
$$
  

$$
Y = a_2 + b_2X_2 + b_3X_3 + b_6X_2X_3 + e_2
$$

Jika variabel  $X_3$  merupakan variabel  $moderating$ , maka koefisien  $b_5$  dan  $b_6$  harus signifikan pada  $\alpha$  (tingkat signifikansi yang ditentukan).

Langkah Analisis:

Misalkan dari hasil suatu penelitian dengan 102 responden dengan variabel yang digunakan adalah variabel independen  $X_1$  dengan indikatorindikator:  $X_{1.1}$ ,  $X_{1.2}$ ,  $X_{1.3}$ ,  $X_{1.4}$ ,  $X_{1.5}$ ,  $X_{1.6}$ ; variabel independen  $X_2$  dengan indikatorindikator:  $X_{2,1}$ ,  $X_{2,2}$ ,  $X_{2,3}$ ,  $X_{2,4}$ ,  $X_{2,5}$ ,  $X_{2,6}$ ; variabel independen  $X_3$  dengan indikator-indikator:  $X_{3,1}$ ,  $X_{3,2}$ ,  $X_{3,3}$ ,  $X_{3,4}$ ,  $X_{3,5}$ ,  $X_{3,6}$ ,  $X_{3,7}$ ; dan variabel Y dengan indikator-indikator:  $Y_1$ ,  $Y_2$ ,  $Y_3$ ,  $Y_4$ ,  $Y_5$ , Y<sub>6</sub>, Y<sub>7</sub>, Y<sub>8</sub>, Y<sub>9</sub>. Input data menggunakan SPSS disimpan dalam file PEN-DATA. Ditentukan  $\alpha = 5\%$ 

- 1. Buka file **PEN-DATA**
- 2. Dari SPSS data editor tampak bahwa kita belum mempunyai variabel perkalian antara

 $X_1$  dan  $X_3$  serta  $X_2$  dan  $X_3$ . Untuk itu perlu dibuat variabel perkalian ini dengan cara:

- a. Pilih menu *Transform*, lalu submenu *Compute*.
- b. Pada kotak **Target Variable** isikan nama variabel **moderat1** (merupakan variabel perkalian antara  $X_1$  dan  $X_3$ ).

Pada kotak **Numeric Expression** isikan perkalian antara  $X_1$  dan  $X_3$  seperti:  $X_1^*X_3$ , sehingga di layar tampak tampilan:

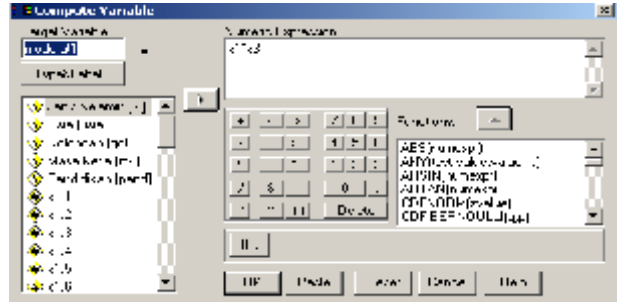

Gambar 13. Memasukkan target variable

- c. Tekan *OK*, maka pada SPSS data editor terdapat variabel baru bernama **moderat1** ( merupakan variabel  $X_1^*X_3$ )
- d. Kemudian pada kotak **Target Variable** isikan nama variabel **moderat2** (merupakan variabel perkalian antara  $X_2$ dan  $X_3$ ).

Pada kotak **Numeric Expression** isikan perkalian antara  $X_2$  dan  $X_3$  seperti:  $X_2$ <sup>\*</sup> $X_3$ , sehingga di layar tampak tampilan:

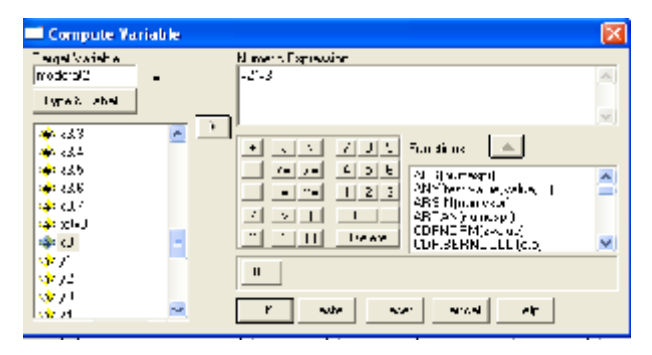

Gambar 14. Memasukkan numeric expression

#### e.Tampilan SPSS data editor seperti berikut:

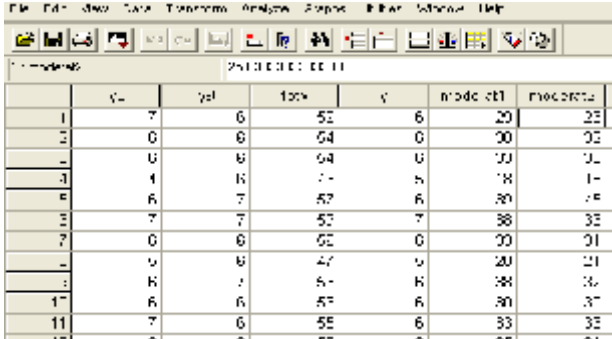

Gambar 15. Tampilan editor SPSS

- 3. Langkah Analisis Regresi untuk menguji hipotesis 3:
	- a. Dari menu utama SPSS, pilih menu *Analyze*, kemudian submenu *Regression*, lalu pilih *Linear*.
	- b. Tampak di layar windows **Linear Regression**.
	- c. Pada kotak **Dependent** isikan **variabel Y**
	- d. Pada kotak **Independent** isikan **variabel X1**, **X3**, dan **moderat1**.
	- e. Pada kotak **Method** pilih *Enter*.
	- f. Di layar akan tampak tampilan sebagai berikut:

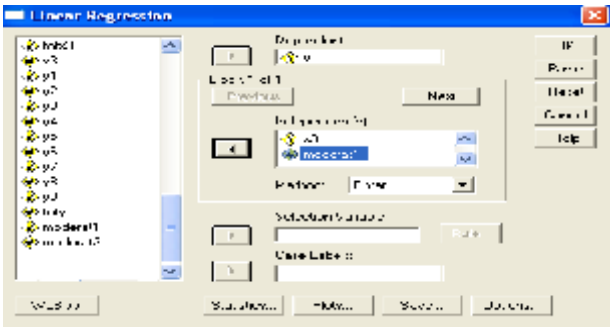

Gambar 16. Memasukkan variabel x1, x2, dan moderat1 pada kotak independent

- a. Abaikan yang lain, tekan *OK.*
- b. Tampilan output SPSS sebagai berikut:

#### Tabel 1. Model Summary

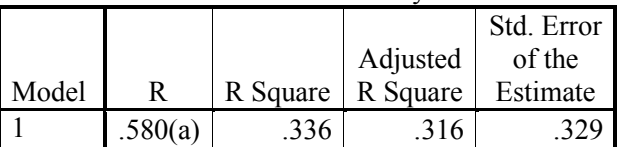

 Predictors: (Constant), MODERAT1, X3, X1

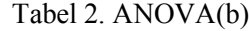

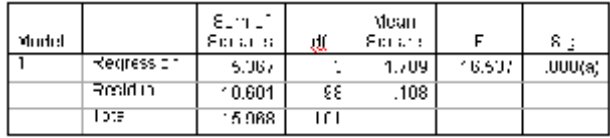

- Predictors: (Constant), MODERAT1, X3, X1
- Dependent Variable: Y

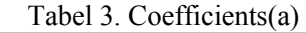

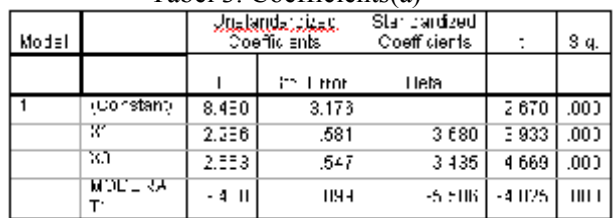

Dependent Variable: Y

Analisis:

#### **Koefisien Determinasi**

Nilai *Adjusted R Square* (R<sup>2</sup>) sebesar 0,316, artinya 31,6% variasi Y dapat dijelaskan oleh variabel independen X1, X3, dan moderat1. Sisanya (100% - 31,6% = 68,4%) dijelaskan oleh sebab-sebab lain di luar model.

# **Uji Signifikansi Simultan (Uji Statistik F)**

Uji Anova atau *F test* menghasilkan nilai F hitung sebesar 16,537 dengan tingkat signifikansi 0,000. Karena probabilitas signifikansi jauh lebih kecil dari 0,05, maka model regresi dapat digunakan untuk memprediksi Y atau dapat dikatakan bahwa  $X_1$ ,  $X_3$ , dan moderat1 secara bersama-sama berpengaruh terhadap Y.

95

## **Uji Signifikansi Parameter Individual (Uji t Statistik)**

Variabel X<sup>1</sup> memberikan nilai koefisien parameter sebesar 2,286 dengan tingkat signifikansi 0,000 (<0,05). Variabel  $X_3$  memberikan nilai koefisien parameter memberikan sebesar 2,553 dengan tingkat signifikansi 0,000 (<0,05). Variabel moderat1 memberikan nilai koefisien parameter sebesar -0,400 dengan tingkat signifikansi sebesar 0,000 (<0,05). Variabel moderat1 yang merupakan interaksi antara  $X_1$  dan  $X_3$ <br>ternyata signifikan, sehingga dapat ternyata signifikan, sehingga dapat disimpulkan bahwa variabel  $X_3$  merupakan variabel *moderating*.

- 4. Langkah Analisis Regresi untuk menguji hipotesis 4:
	- a. Dari menu utama SPSS, pilih menu *Analyze*, kemudian submenu *Regression*, lalu pilih *Linear*.
	- b. Tampak di layar windows **Linear Regression**.
	- c. Pada kotak **Dependent** isikan **variabel Y**
	- d. Pada kotak **Independent** isikan **variabel X2**, **X3**, dan **moderat2**.
	- e. Pada kotak **Method** pilih *Enter*.
	- f. Di layar akan tampak tampilan sebagai berikut:

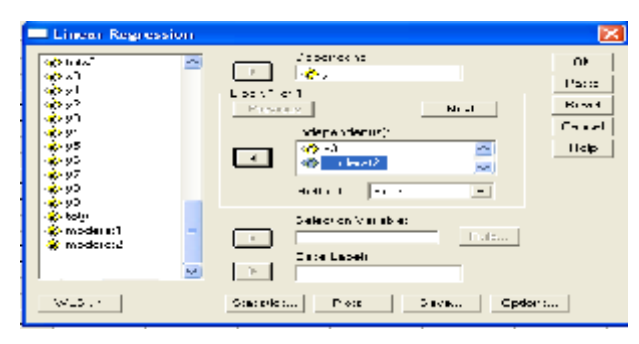

Gambar 17. Memasukkan variabel x1, x2, dan moderat2 pada kotak independent

e. Abaikan yang lain, tekan *OK.*

96

f. Tampilan output SPSS sebagai berikut:

Tabel 4. Model Summary

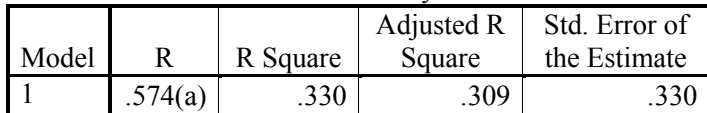

 Predictors: (Constant), MODERAT2, X2, X3

Tabel 5. ANOVA(b)

| Mccel |            | Sum of<br><b>Squares</b> | ď   | Mean<br>Cquare |       | Siq.   |
|-------|------------|--------------------------|-----|----------------|-------|--------|
|       | Regression | 5.269                    | 3   | 1756           | 0.087 | 000(a) |
|       | Residual   | 10.699                   | ٤8  | 109            |       |        |
|       | Tctal      | 10.968                   | 1C1 |                |       |        |

- Predictors: (Constant), MODERAT2, X2, X3
- Dependent Variable: Y

Tabel 6. Coefficients(a)

| t/ode |                                                     | undardizad<br>Co∋fficient∋ |                            | Standardbod<br>Opefficients. |        | Sig   |
|-------|-----------------------------------------------------|----------------------------|----------------------------|------------------------------|--------|-------|
|       |                                                     | в                          | hfi !<br>Erru <sup>-</sup> | Вө.а                         |        |       |
|       | $\overline{\text{Consta}}$ 1) $\left[-1,114\right)$ |                            | 2.99                       |                              | - -111 | ≞:⊪⊔  |
|       | Xī                                                  | 1162                       | .624                       | 1.606                        | 2.219  | 129   |
|       | XΞ                                                  | 1157                       | .541                       | 1.557                        | 2.139  | 135.  |
|       | MCDERA                                              | - 164                      | нч                         | -2211                        | -1752  | IIZ I |

Dependent Variable: Y

Analisis:

# **Koefisien Determinasi**

Nilai *Adjusted R Square* (R<sup>2</sup>) sebesar 0,309, artinya 30,9% variasi Y dapat dijelaskan oleh variabel independen  $X_2$ ,  $X_3$ , dan moderat2. Sedangkan sisanya (100% -  $30,9\% = 69,1\%$  dijelaskan oleh sebab-sebab lain di luar model.

# **Uji Signifikansi Simultan (Uji Statistik F)**

Uji Anova atau *F test* menghasilkan nilai F hitung sebesar 16,087 dengan tingkat signifikansi 0,000. Karena probabilitas signifikansi jauh lebih kecil dari 0,05, maka model regresi dapat digunakan untuk memprediksi Y atau dapat dikatakan bahwa  $X_2$ ,  $X_3$ , dan moderat2 secara bersama-sama berpengaruh terhadap Y.

## **Uji Signifikansi Parameter Individual (Uji t Statistik)**

Variabel X<sub>2</sub> memberikan nilai koefisien parameter sebesar 1,162 dengan tingkat signifikansi 0,029 (<0,05). Variabel  $X_3$  memberikan nilai koefisien parameter memberikan nilai koefisien sebesar 1,157 dengan tingkat signifikansi 0,035 (< 0,05). Variabel moderat2 memberikan nilai koefisien parameter sebesar -0,164 dengan tingkat signifikansi sebesar 0,082 (>0,05). Variabel moderat2 yang merupakan interaksi antara  $X_2$  dan  $X_3$ ternyata tidak signifikan, sehingga dapat disimpulkan bahwa variabel  $X_3$  bukan merupakan variabel *moderating*.

# **6. Kesimpulan**

*Moderated Regression Analysis* (MRA) atau uji interaksi merupakan aplikasi khusus regresi berganda linear dimana dalam persamaan regresinya mengandung unsur interaksi (perkalian dua atau lebih variabel independen). MRA ini dilakukan melalui uji signifikansi simultan (uji statistik F) dan uji signifikansi parameter individual (uji statistik), dengan ketentuan sebagai berikut:

a. Uji Signifikansi Simultan (Uji Statistik F)

Uji Anova atau *F test* misal menghasilkan nilai F hitung dengan tingkat signifikansi yang lebih kecil dari tingkat signifikansi yang ditentukan, maka model regresi dapat digunakan untuk memprediksi variabel Y, atau dapat dikatakan bahwa variabel  $X_a$ , variabel  $X<sub>b</sub>$ , dan variabel moderat (interaksi antara  $X_a$  dan  $X_b$ ) secara bersama-sama berpengaruh terhadap variabel Y.

b. Uji Signifikansi Parameter Individual (Uji t Statistik)

Dari ke tiga variabel independen (variabel  $X_a$ , variabel  $X_b$ , dan variabel moderat) yang dimasukkan dalam regresi, jika variabel  $X_a$ , variabel  $X<sub>b</sub>$ , dan variabel moderat (interaksi antara  $X_a$  dan  $X_b$ ) memberikan nilai koefisien parameter dengan tingkat signifikansi lebih kecil dari tingkat signifikansi yang ditentukan, maka dapat disimpulkan bahwa variabel  $X_b$  adalah variabel *moderating*. Jika variabel moderat mempunyai tingkat signifikansi lebih besar dari tingkat signifikansi yang ditentukan, maka dapat disimpulkan bahwa variabel  $X<sub>b</sub>$ bukan merupakan variabel *moderating*.

# **Daftar Pustaka**

- [1] Ferdinand, A. 2006. *Structural Equation Modeling dalam Penelitian Manajemen*. Edisi 4. BP. Semarang: Undip.
- [2] Fraenkel , J.R., & Wallen, N.E. 1990. *How to Design and Evaluate Research in Education*. New York, NY: Mc. Graw-Hill Publishing Company.
- [3] Ghozali I. 2006. *Aplikasi Analisis Multivariate dengan Program SPSS*. Edisi IV Semarang: Badan Penerbit Universitas Diponegoro.
- [4] Ghozali, I. 2004. *Persamaan Struktural: Konsep dan Aplikasi dengan Program Amos Ver. 5.0*. BP. Undip. Semarang.
- [5] Hatch, E. , & Farhady, H. 1981. *Research Design & Statistics for Applied Linguistics*. Tehran: Rahnama Publications.
- [6] Indriantoro,N. dan B. Supomo. 1999. *Metodologi Penelitian Bisnis untuk Akuntansi & Manajemen*. Edisi Pertama. Yogyakarta: BPFE.
- [7] http://ab-fisipupnyk.com/files/MASALAH%20DAN%2 0VARIABEL%20 PENELITIAN.pdf (akses 4 Februari 2008).
- [8] http://buabuazone88.blogspot.com/2008/1 2/rangkuman-beberapa-pokokbahasan\_5776.html (akses 4 Februari 2008).
- [9] Nugroho, B.A. 2005. *Strategi Jitu Memilih Metode Statistik Penelitian dengan SPSS*. Yogyakarta: Penerbit Andi.
- [10] Santoso S. 2002. Buku Latihan SPSS Statistik Parametrik. Edisi III. Jakarta: Penerbit PT. Elex Media Komputindo.

97